#### **How to Conduct an Actual Research**

This guide shows how students can search for and make use of library text material. The step by step instructions help users home onto relevant sources of information effectively. Users have a wide range of information sources such as books, articles, statistical studies, websites etc. at their disposal.

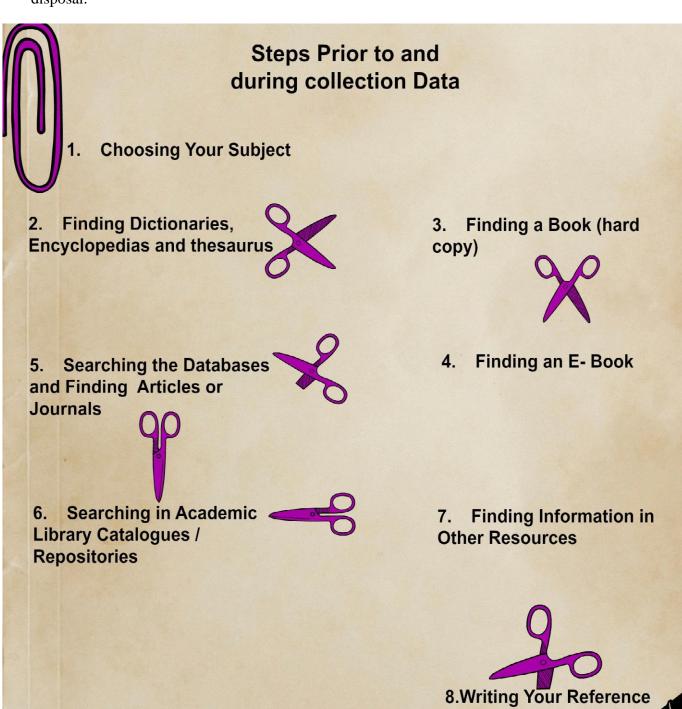

#### 1. Choose your subject

Students need to use key words when initiating a search

For example:

• Title: Multiuser business management game

• Subject: Business Management

Management games

Computer science

#### 2. Searching in Encyclopaedias, Dictionaries, Thesauruses

This includes searching in encyclopaedias, dictionaries and thesauruses which help students to understand a given topic or which contain information on a specific subject. The material can be found both in printed and electronic forms. Printed material of these sources cannot be loaned to the individuals for use outside of the library.

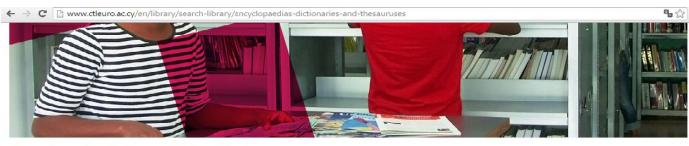

Home / Library / Search / Encyclopaedias, Dictionaries and Thesauruses

#### **Encyclopaedias, Dictionaries and Thesauruses**

# Encyclopaedias Altapedia Online Bartleby Hiography Brittanica Encarta Infopicase Orient Encyclopedia Webopedia

Encyclopaedias

#### Library

- · General Information
- Library Services
- Search
  - Cyprus I ibraries Catalogue
  - eBooks collection
  - Databases (A to Z Catalogue)
  - Encyclopaediae, Dictionaries and Thesauruses
  - Resources
  - · Academic Library Catalogues / Repositories

#### Dictionaries

#### 3. Searching for information in books/ Library Catalogue

Click 'Ctl Eurocollege Library' Secondly click on CTL EUROCOLLEGE LIBRARY

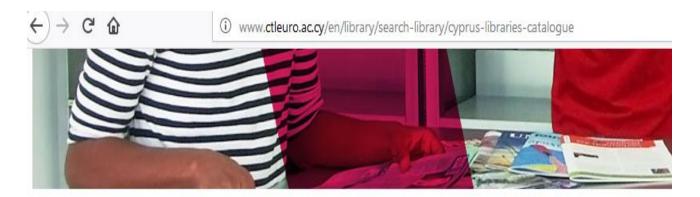

Home / Library / Search / Ctl Eurocollege Library

# **Ctl Eurocollege Library**

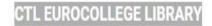

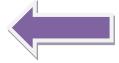

Step 1:

Use the electronic catalogue on the library website to begin your search.

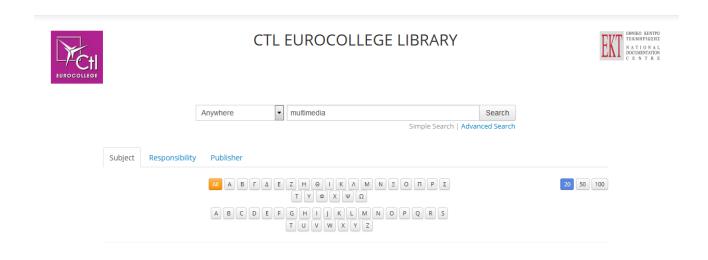

#### Step 2:

You can initiate your search by clicking on Subject, Responsibility, and Publisher

For example, type the word "**multimedia**" in the search box.

Request Result

You can restrict your search

a) By using the boxes on the left side of the page.

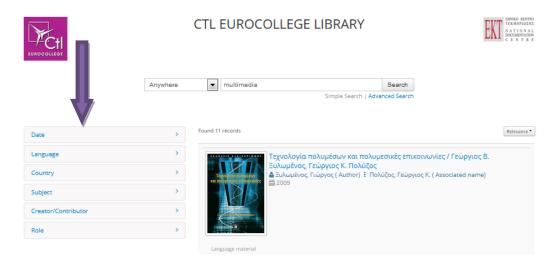

#### Or

b) by using the search box which allows you to search by title, creator/contributor, date subject etc.

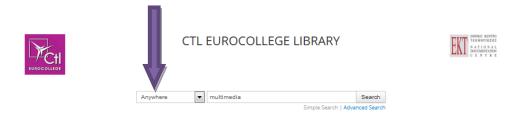

Step 3: Choose one of the results by clicking on the bibliographical record

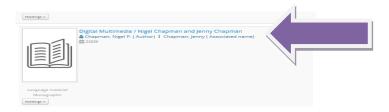

You will now see the full bibliographic record.

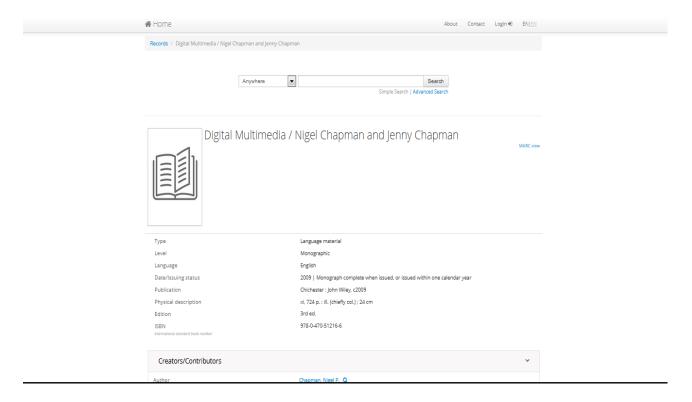

Step 4:
Scroll down to open the **holdings tab** to find the **call number** 

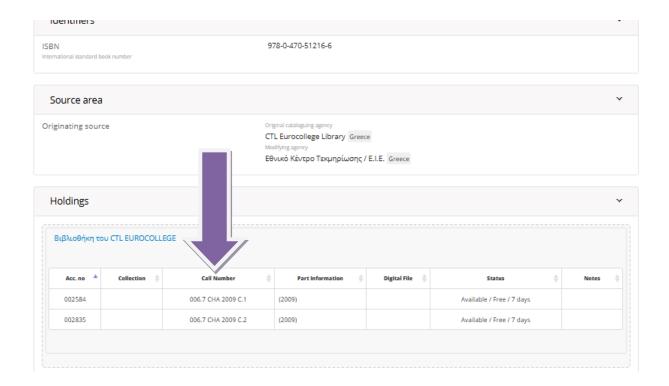

#### Step 5:

When you find the book you are looking for, give the librarian the call Number of the book e.g. 006.7 CHA 2009 C.1. The librarian will then direct you to the shelf where the book can be found

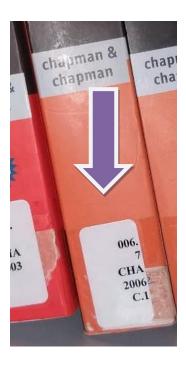

#### 4. Searching an E-book

Students should contact the librarian whenever a password is required to initiate a search. Select one of the following e- book databases to locate electronic books pertaining to the topic in question.

#### Step2:

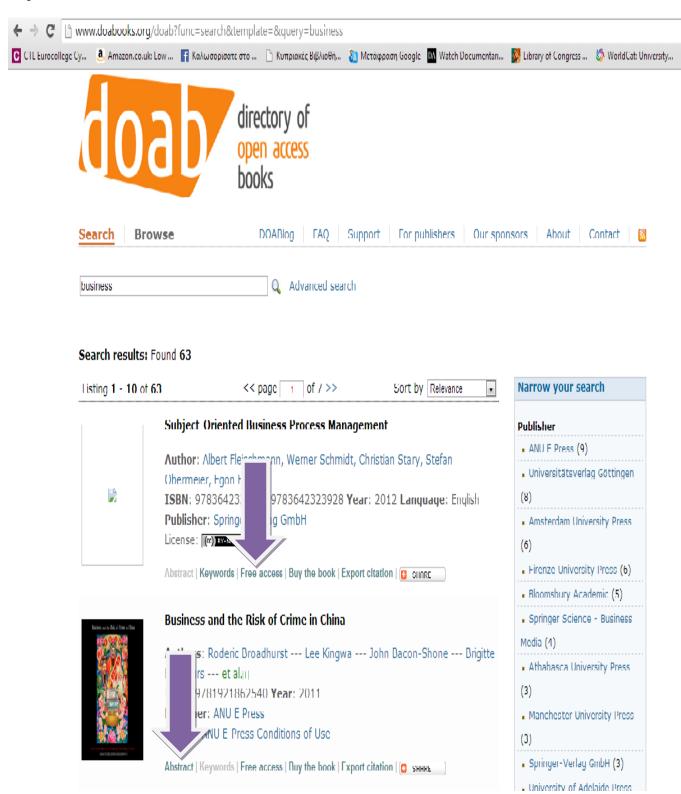

#### Step3:

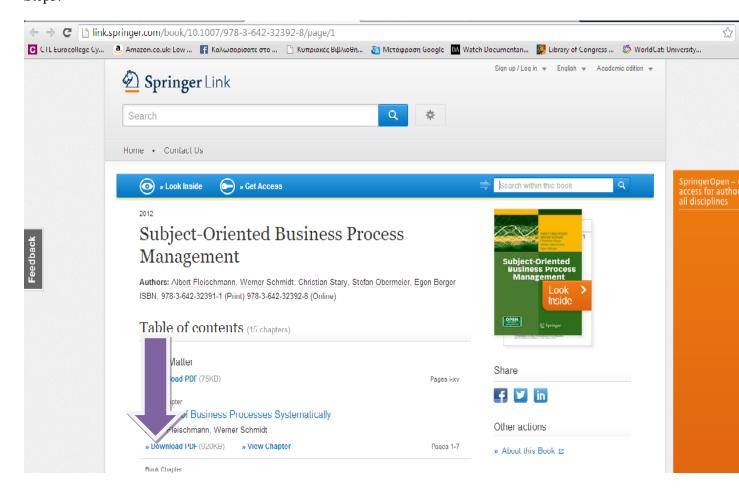

#### Step 4:

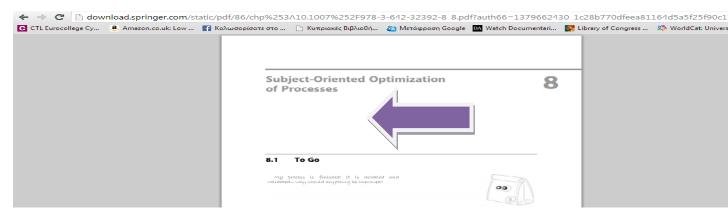

#### 5. Searching for Databases

Select one of the following databases to locate electronic periodicals or articles pertaining to the topic in question.

#### Ex.:1 Step 1:

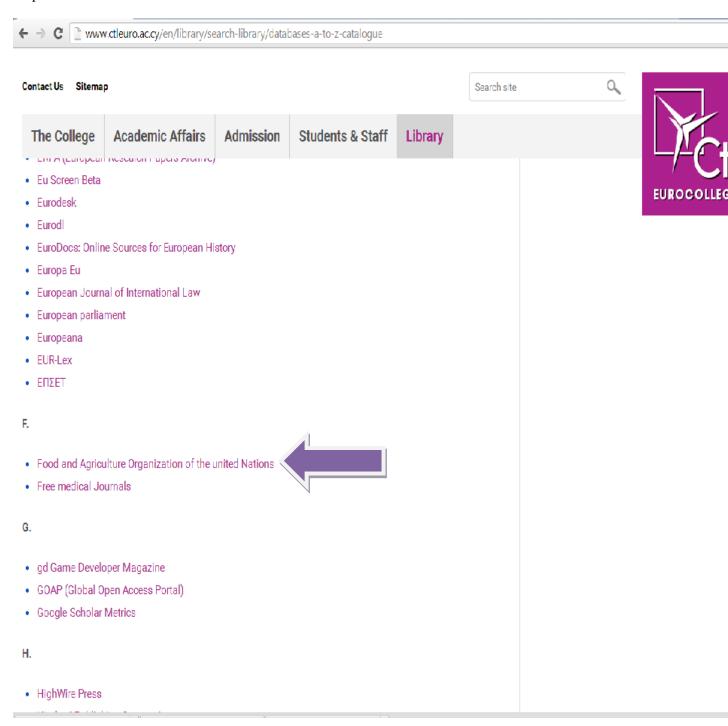

Step 2:

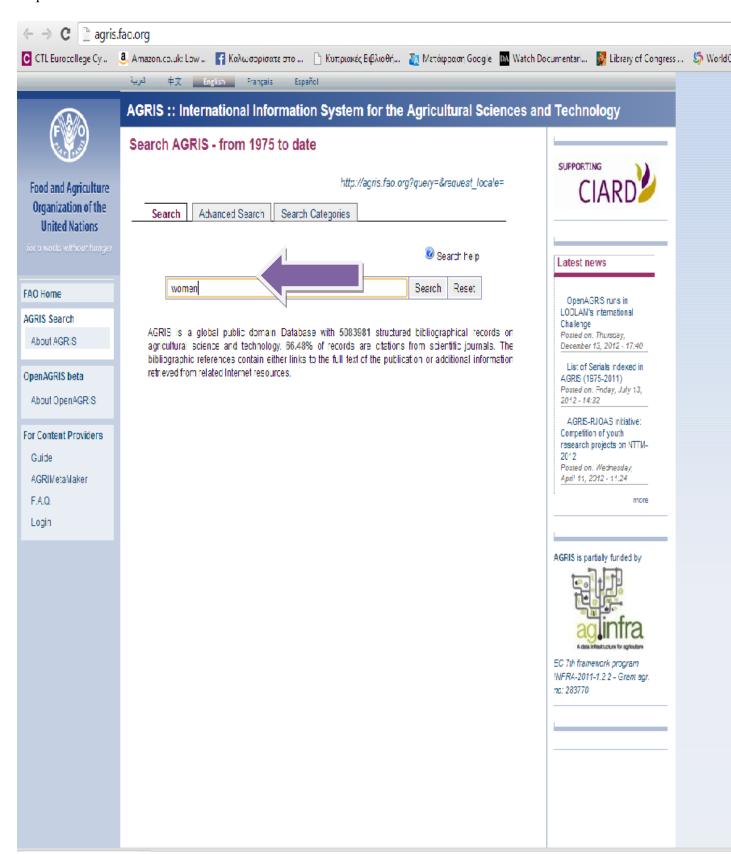

Step 3:

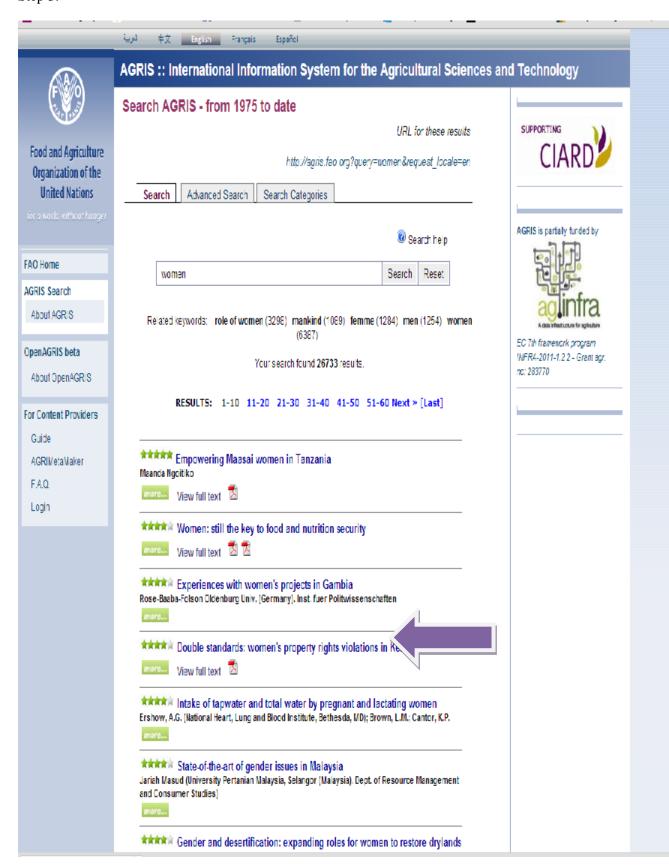

Step 4:

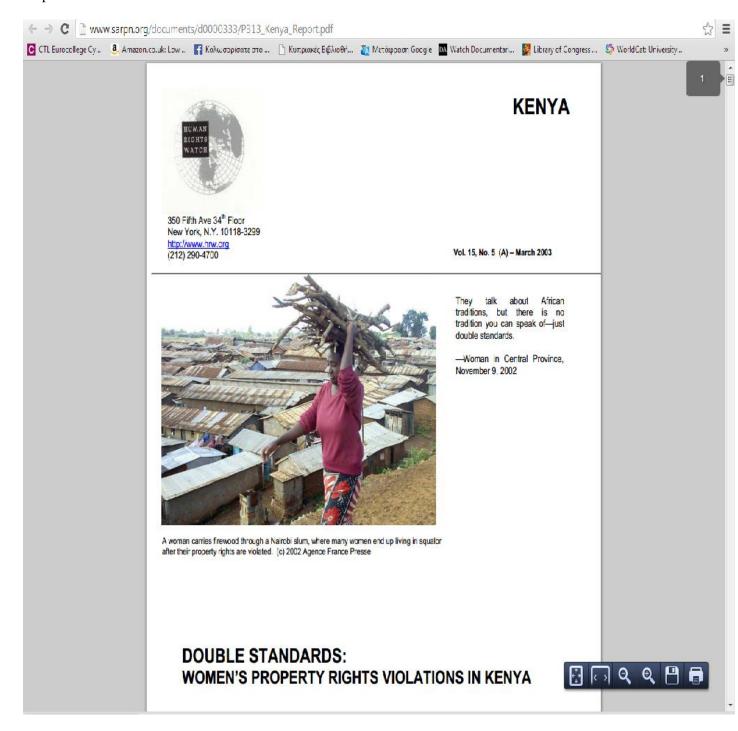

#### **Searching for Databases**

Select one of the following databases to locate electronic periodicals or articles pertaining to the topic in question.

Ex.:2 step:1

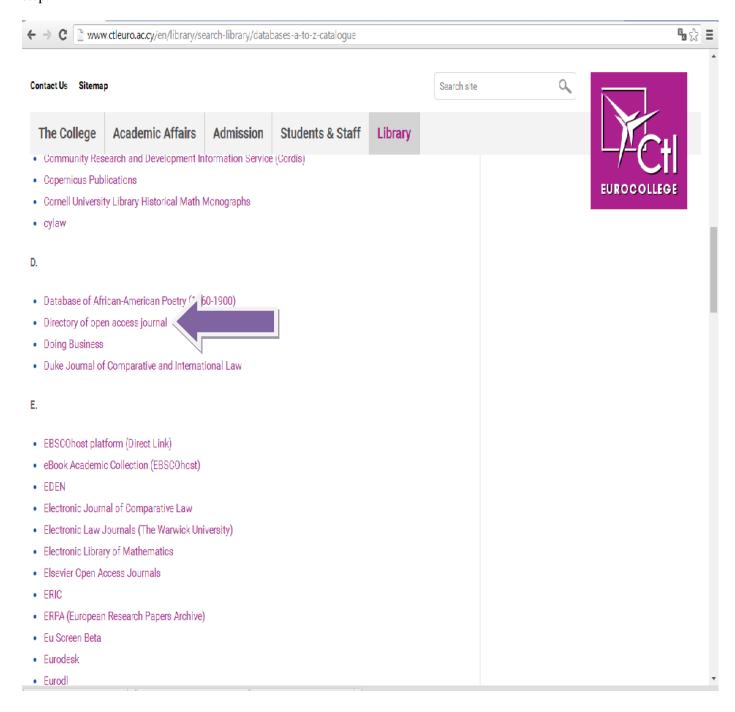

Step 2:

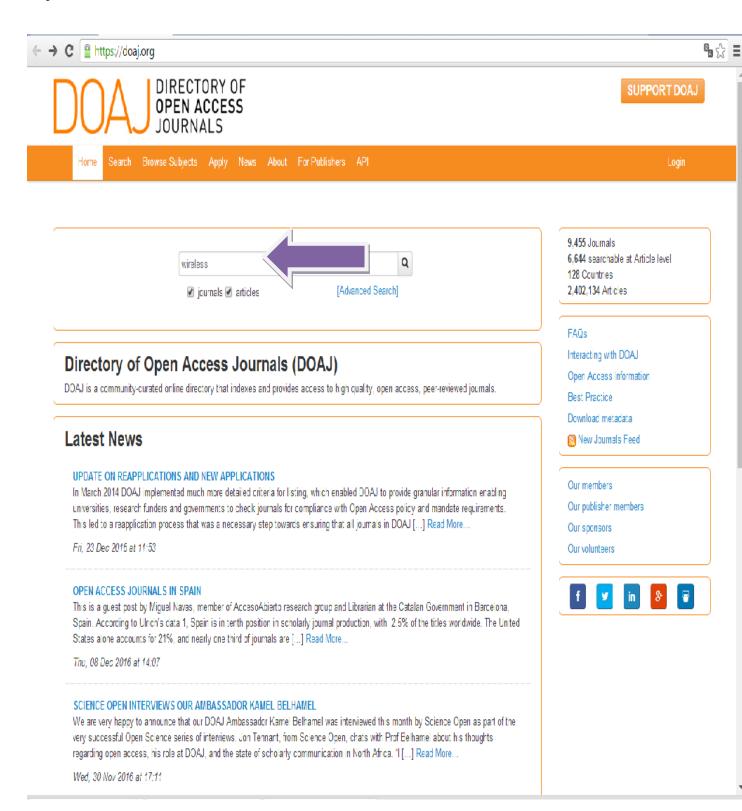

Step 3:

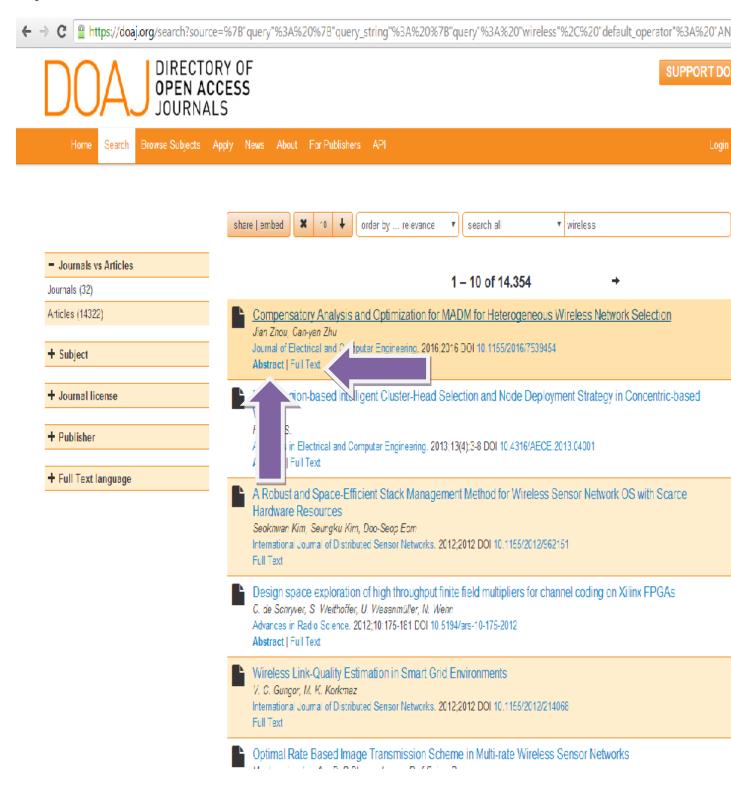

For example: Click "Abstract" to find the abstract of required text. You can also click on Full text and it will direct you to the full text of this article.

#### Step 3a: click on abstract

https://doaj.org/article/000206a602814cf3adebd153f738eb0a

SUPPORT DOAJ

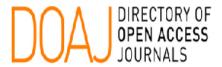

Home Search Browse Subjects Apply News About For Publishers API

## Compensatory Analysis and Optimization for MADM for **Heterogeneous Wireless Network Selection**

Journal of Electrical and Computer Engineering, 2016;2016 DOI 10.1155/2016/7539454

#### Journal Homepage

Journal Title: Journal of Electrical and Computer Engineering

ISSN: 2090-0147 (Print); 2090-0155 (Online)

Publisher: Hindawi Publishing Corporation

LCC Subject Category: Technology: Electrical engineering. Electronics. Nuclear engineering: Electronics: Computer engineering. Computer hardware

Country of publisher: Egypt

Language of fulltext: English

Full-text formats available: PDF, HTML, ePUB

#### New Journals Feed

Best Practice

Download metadata

9.455 Journals

128 Countries 2,402,134 Articles

Interacting with DOAJ

Open Access Information

FAQs

6.644 searchable at Article level

Our members Our publisher members

Our sponsors

Our volunteers

#### **AUTHORS**

Jian Zhou (Institute of Intelligent Structure and System, Spochow University, Spochow 215006, China) Can-yan Zhu (Institute of Intelligent Structure and System, Soochow University, Soochow 215006, China)

#### EDITORIAL INFORMATION

Blind peer review

Editorial Board

Instructions for authors

Time From Submission to Publication: 19 weeks

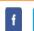

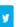

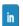

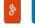

Abstract | Full Text

In the next-generation heterogen-lous wireless networks, a mobile terminal with a multi-interface may have network access from different service providers using various technologies. In spite of this heterogeneity, seamless intersystem mobility is a mandatory requirement. One of the major challenges for seamless mobility is the creation of a network selection scheme, which is for users that select an optimal network with best comprehensive performance between different types of networks. However, the optimal network may be not the most reasonable one due to compensation of MADM (Multiple Attribute Decision Making), and the network is called pseudo-optimal network. This paper conducts a performance evaluation of a number of widely used MADM-based methods for network selection that aim to keep the mobile users alwave host connected arrivation and another where subjective weight and chieffine her arrivation and chieffine her arrivation arrivation and chieffine her arrivation and chieffine her arrivation and chieffine her arrivation and chieffine her arrivation and chieffine her arrivation and chieffine her arrivation and chieffine her arrivation and chieffine her arrivation and chieffine her arrivation and chieffine her arrivation and chieffine her arrivation and chieffine her arrivation and chieffine her arriv

#### Step 3b: click on full text

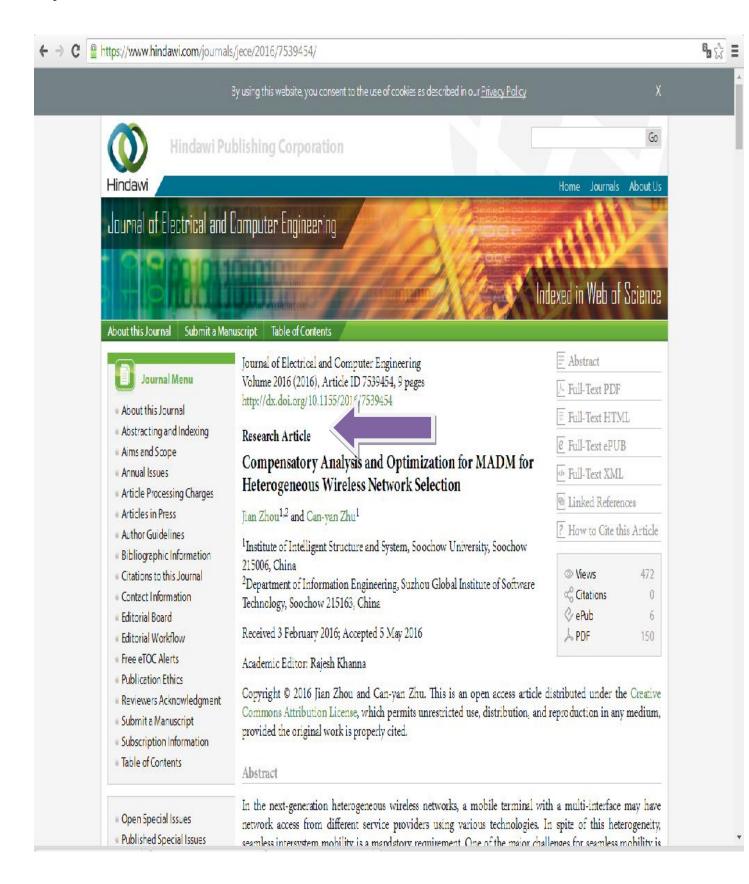

Step: 4 By clicking on the title of the current magazine it will send you straight at the periodical (whole)

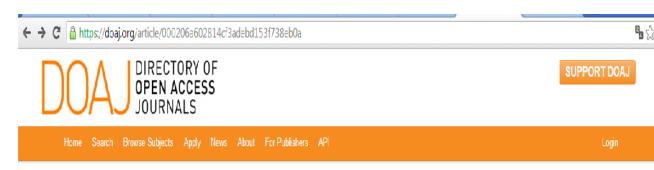

# Compensatory Analysis and Optimization for MADM for Heterogeneous Wireless Network Selection

Journal of Electrical and Computer Engineering.

#### Journal Homepage

**Journal Title:** Journal of Electrical and Computer Engineering

ISSN: 2090-0147 (Print); 2090-0155 (Online)

Publisher: Hindawi Publishing Corporation

LCC Subject Category: Technology: Electrical angineering: Electronics. Nuclear angineering: Electronics: Computer engineering. Computer hardware

Country of publisher: Egypt

Language of fulltext: English

Full-text formats available: PDF, HTML, ePUB

#### **AUTHORS**

Jian Znou (Institute of Intelligent Structure and System, Soochow University, Soochow 215006, China) Can-yan Zhu (Institute of Intelligent Structure and System, Soochow University, Soochow 215006, China)

#### EDITORIAL INFORMATION

Blind peer review

Editorial Board

Instructions for authors

Time From Submission to Publication: 19 weeks

#### 9,463 Journals

6,661 searchable at Article level

128 Countries

2,410,547 Articles

#### FAQs

Interacting with DOAJ

Open Access Information

Best Practice

Download metadata

New Journals Feed

#### Our members

Our publisher members

Our sponsors

Our volunteers

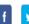

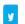

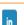

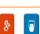

#### Abstract | Full Text

In the next-generation heterogeneous wireless networks, a mobile terminal with a multi-interface may have network access from different service providers using various technologies. In spite of this heterogeneity, seamless intersystem mobility is a mandatory requirement. One of the major challenges for seamless mobility is the creation of a network selection scheme, which is for users that select an optimal network with best comprehensive performance between different types of networks. However, the optimal network may be not the most reasonable one due to compensation of MADM (Multiple Attribute Decision Making), and the network is called pseudo-optimal network. This paper conducts a performance evaluation of a number of wicely used MADM-based methods for network selection that aim to keep the mobile users always best connected anywhere and anytime, where subjective weight and objective weight are all considered. The performance analysis shows that the selection scheme based on MEW (weighted multiplicative method) and combination weight can better avoid accessing pseudo-optimal network for balancing network load and reducing ping-pong effect in

#### Step:5

At the end of this page you can find the available issues of this journal available here by volume and by year.

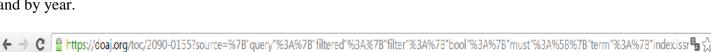

#### **Tables of Contents**

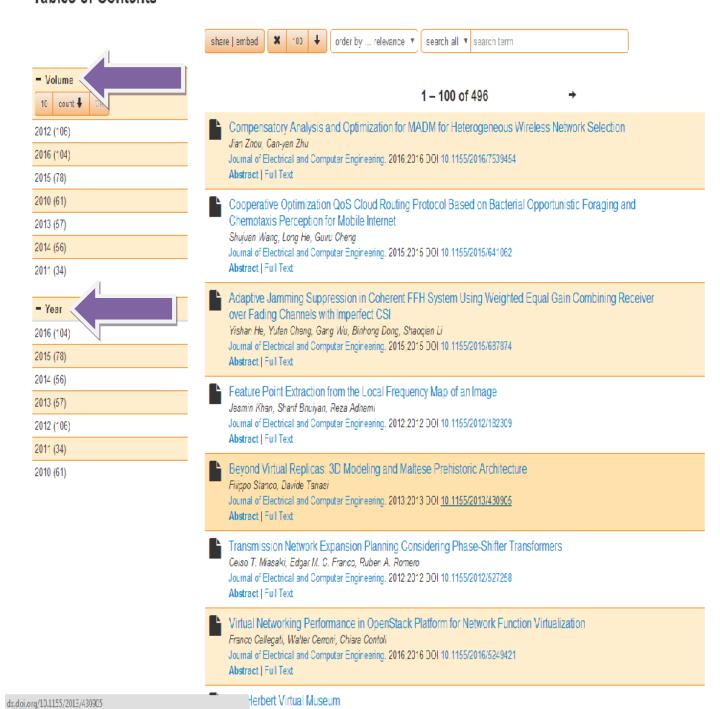

#### **6.**Searching in Academic Library Catalogues/ Repositories

#### Step 1:

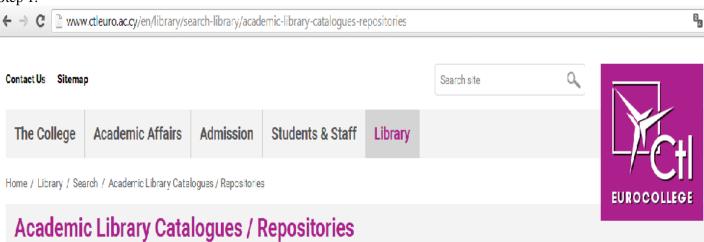

- 1. University Libraries (database)
- 2. Argo
- 3. Artemis
- 4. Cyprus Libraries
- 5. Cyprus University of technology
- 6. E prints in library & information science
- 7. Europeana
- 8. Ktisis
- Library of Co. ress

10.Melvyl University of california libraries

11."National Documentation Centre "EKT's Databases"

12.Rita

13. The Cochraine library

14. The National Agricultural Library (NAL): advancing access to global information for agriculture

15.Union Catalog Hellenic Academic Libraries

### Library

- · General Information
- Library Services
- Search
  - · Cyprus Libraries Catalogue
  - eBooks collection
  - Databases (A to Z Catalogue)
  - Encyclopaedias, Dictionaries and Thesauruses
  - Resources
  - Academic Library Catalogues / Repositories

| The College         | Admission              | Library             | Download<br>Prospectus        |
|---------------------|------------------------|---------------------|-------------------------------|
| About Us            | Admission Requirements | General Information |                               |
| Location            | Application Procedure  | Library Services    |                               |
| Facilities          | Transferring           | Search              | Request Admission Information |
| System of Operation | Tuition & Other Fees   |                     |                               |

#### Step 2:

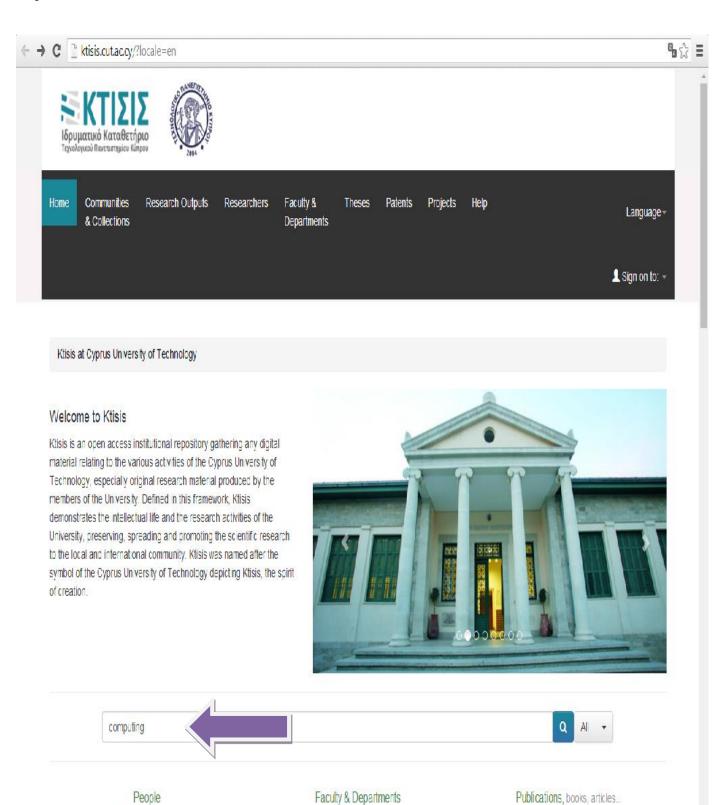

Step 3:

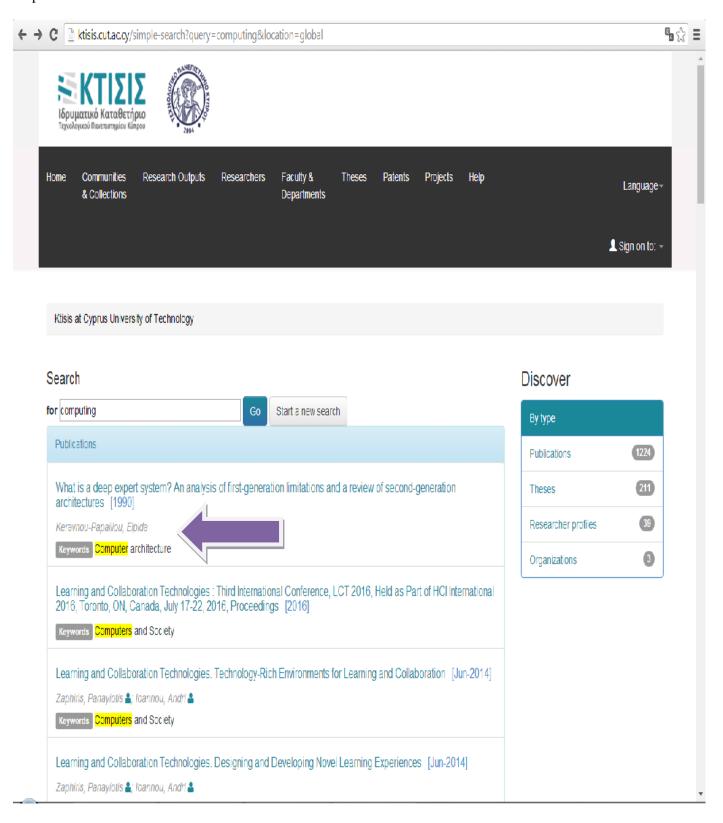

#### Step 4:

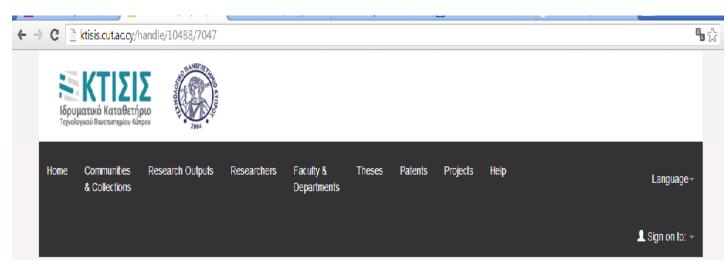

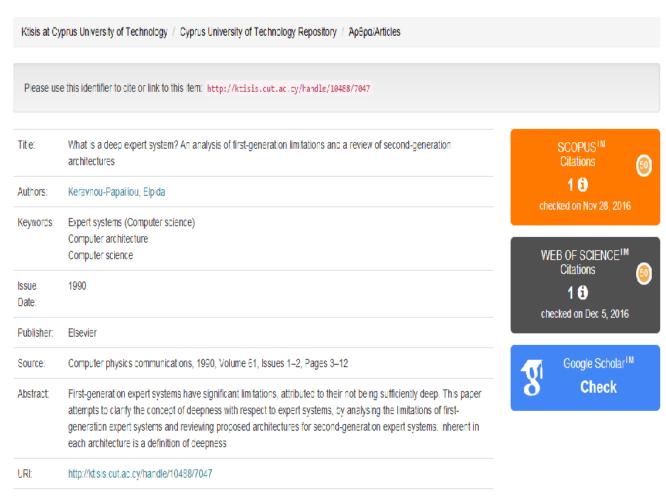

Resources

Academic Library Catalogues / Repositories

#### 7. Finding information in other resources

Searching for information about your topic, or additional information related to your research For example: I want to check the availability of a book by particular author

#### Step1:

Literature

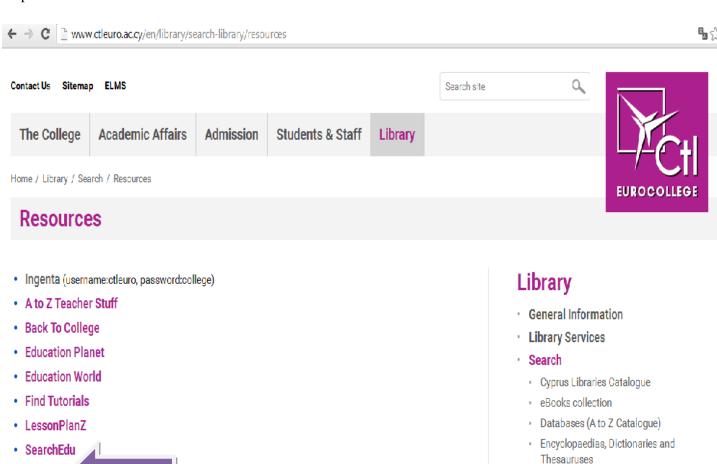

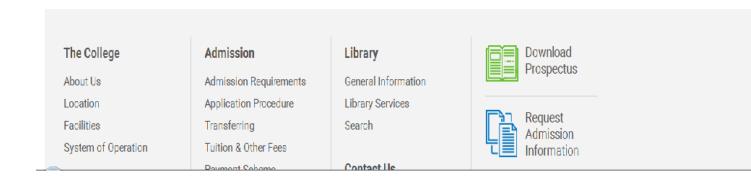

#### Step2:

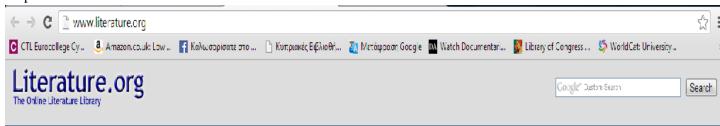

#### AdChoiœs ▷

#### Expand Your Mind

www.QuantumJ...
The Key to Change
Your Life is to "Jump"
Into Your
Subconscious...

#### Essay Writing Made Easy

www.Grammarl... Correct All Writing Mistakes And Plagiarism In Your Essays Now!

#### An Online Library of Literature

#### Read, Learn, Think,

Welcome to literature.org. This site is here to try to bring real books to people through the Internet.

On this site you will find the full and unabridged texts of classic works of English literature. Fiction from authors like <u>Lewis Carroll</u>, the Bronte sisters (<u>Anne</u>, <u>Charlotte</u> and <u>Emily</u>), <u>Jack London</u>, <u>Mark Twain</u>, <u>Charles Dickens</u> and many others, and classic scientific works from <u>Charles Darwin</u> and <u>Rene Descartes</u>.

More books will be added soon, however as this site is maintained by enthusiasts rather than professional librarians this may be a very slow process. Our sponsor, the people behind the <a href="mailto:knowledge.com">knowledge.com</a> directory, is currently working on new technology that will make this updating easier and quicker in the near future.

Please let us know what you think, and what new books you want added. For those who may not be familiar with Copyright law, we are unable to make works available that are not in the public domain. If is mean, basically, nothing where the author has not been dead for at least 75 to 90 years.

Authors Index

Frequently Asked Questing

AdChoices D

#### Κατεβάστε Ελληνικά Ebooks

2,500 οημοφιλη Ελληνικά ebooks Τώρο και ΔΩΡΕΑΝ Ελληνικά Ebooks

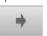

#### Καταπληκτικό παιχνίδι

empire.goodg... Empire: Από αγρότης, άρχοντας. Κυβερνήστε χόρη στη στρατηγική σας!

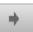

#### Know Your Future Here

Astro-Report....

Get your free psychic reading from a professional renowned clairvoyant

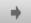

The Online Literature Library is sponsored by <u>Knowledge Matters Ltd.</u>
Last updated

#### Step3:

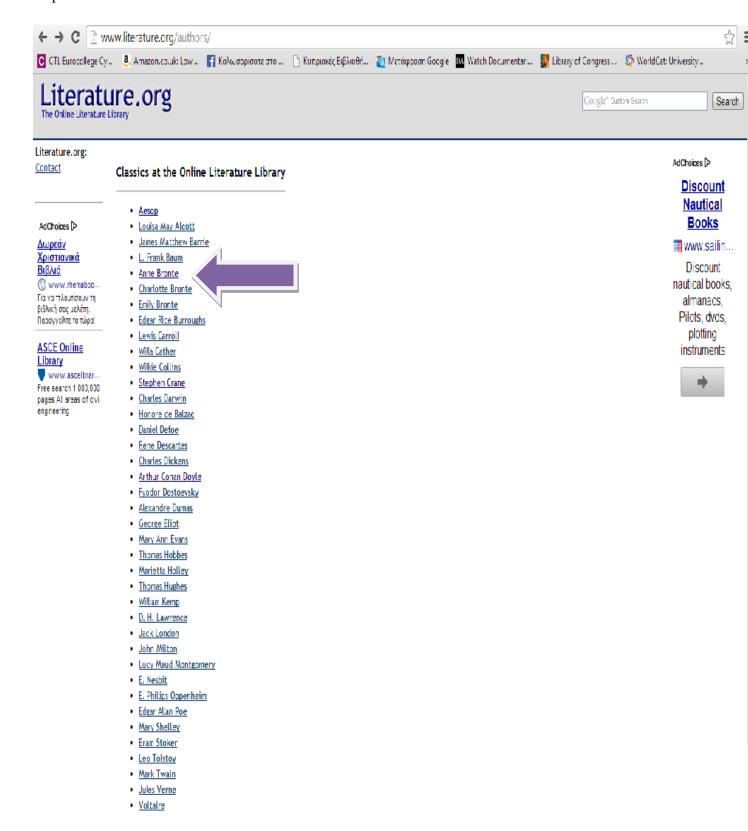

Τώρ

#### Step 4:

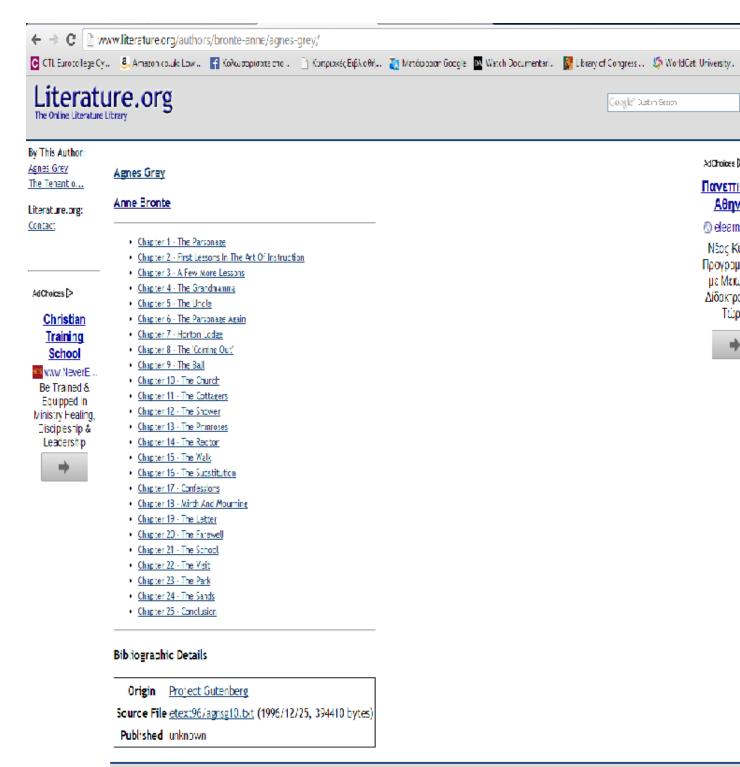

The Online Literature Library is sponsored by <u>Knowledge Matters Utd.</u> Last updated

#### **8.Write Your Reference**

Using these **tools** / Citation

You can also use

Electronic Guides: a) Final Year Project Example
b) Final Year Project Students' Handbook

Please do not hesitate to contact the librarian if you cannot find the information you require or want to make suggestions or comments on any matter relevant to the library service.

#### **Contact-Help**

E- mail: library@ctleuro.ac.cy

Tel: +357 25736501 Fax: +357 25736629